# Ì

l

Requerimientos de Hardware y Software Softland ERP WEB

Modalidad Cloud

© 2022 Softland Inversiones S.L. • Requerimientos de Hardware y Software

# CONTROL DE VERSIONES

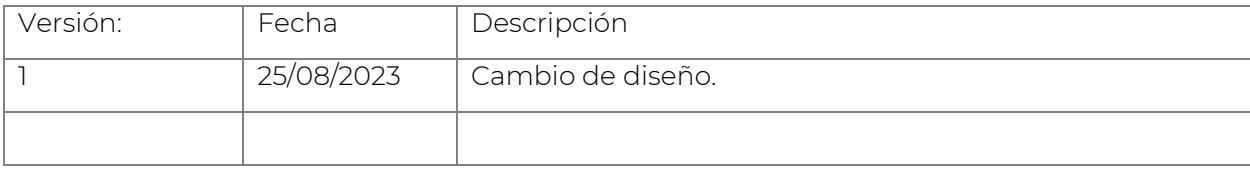

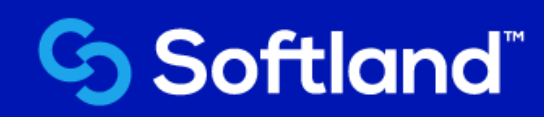

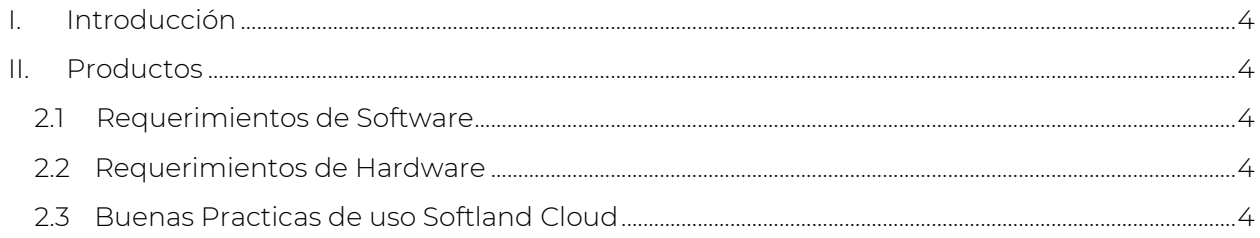

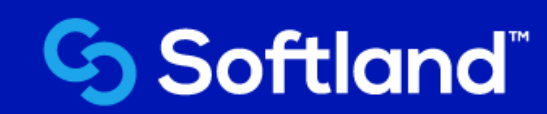

## <span id="page-3-0"></span>I. Introducción

El presente documento es un compendio de los principales requerimientos de hardware y software, necesarios para el adecuado funcionamiento de Sofltand ERP Web.

Sofltand ERP Web es un servicio es 100% web y está en una infraestructura que permite publicar el producto en servicio de Linux en AZURE en EEUU, para que el servicio funcione de la mejor manera el cliente debe de garantizar en sus oficinas un servicio de Internet empresarial adecuado para atender las necesidades del servicio que Sofltand está proveyendo más las necesidades de su personal interno.

# <span id="page-3-1"></span>II. Productos

#### <span id="page-3-2"></span>**2.1 Requerimientos de Software**

Para el modelo Softland ERP Web, habrá que atender a requerimientos técnicos específicos:

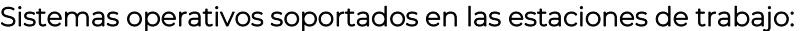

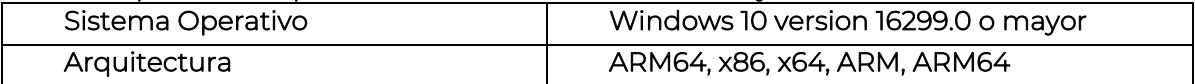

#### Navegadores soportados:

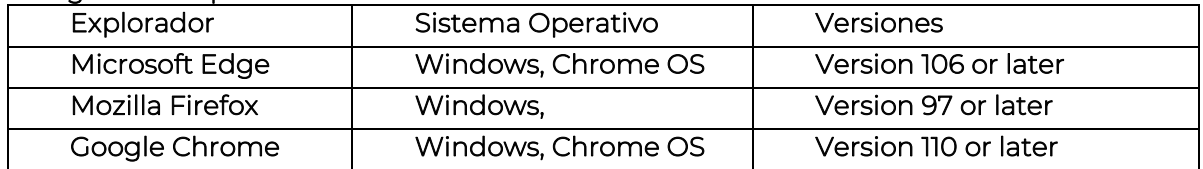

## <span id="page-3-3"></span>**2.2 Requerimientos de Hardware**

El ancho de banda acceso a Internet:

- De uso exclusivo para la herramienta Softland ERP. No debe ser compartido con aplicaciones streeming (YouTube, Spotify, emisoras de radio, etc.), mensajería instantánea (Skype, correos, otros) u otros cotidianos, de los contrario debe contemplarse un ancho de banda que cumpla estas necesidades diarias.
- Mínimo 5 Mbps simétrico (válido hasta un máximo de 5 usuarios)
- Ampliación en 500 Kbps por usuario adicional
- Tipo de conexión empresarial (simétrico) y del cual un 5 Mbps debe ser dedicado.

#### Impresoras:

- El uso de impresoras matriz de punto no tiene soporte para esta nueva versión.
- Utilizar el catálogo de hardware y software certificado como funcional para el tipo de servicio que damos:<https://www.windowsservercatalog.com/default.aspx>
- El sistema utiliza únicamente una impresora que debe establecerse como preconfigurada a nivel de red o de manera local en cada una de las estaciones.

## **2.3 Buenas Prácticas de uso Softland Cloud**

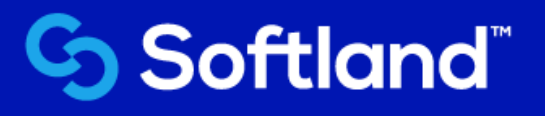

- Cierre programas que no vas a necesitar. No tengas la computadora descargando ningún archivo, de ser posible cierra aplicaciones que hacen constante consumo de ancho de banda como YouTube, Facebook, Twitter, Spotify, emisoras de radio web, etc.
- Si compartes el Internet con otras computadoras, solicita que no se descarguen archivos, o que minimicen el uso de Internet.
- Procura trabajar conectado por cable de red y la inalámbrica apagada, para tratar de asegurar el mayor ancho de banda posible, y si por alguna razón debes trabajar por inalámbrico, asegura la mejor señal posible.
- Ten presente que este producto trabaja a través de Internet, por lo que una buena conexión es indispensable.
- Cuando dejes de utilizar el sistema debe desconectarse primero de la herramienta Softland ERP y posterior cerrar sesión del panel de programas.
- Evitar cambios de red, cuando el sistema está en ejecución de procesos masivos como el cálculo de nómina.

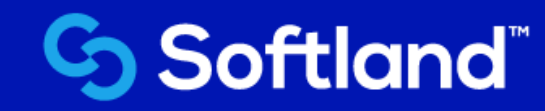